RHODES\_CANCER\_META\_SIGNATURE

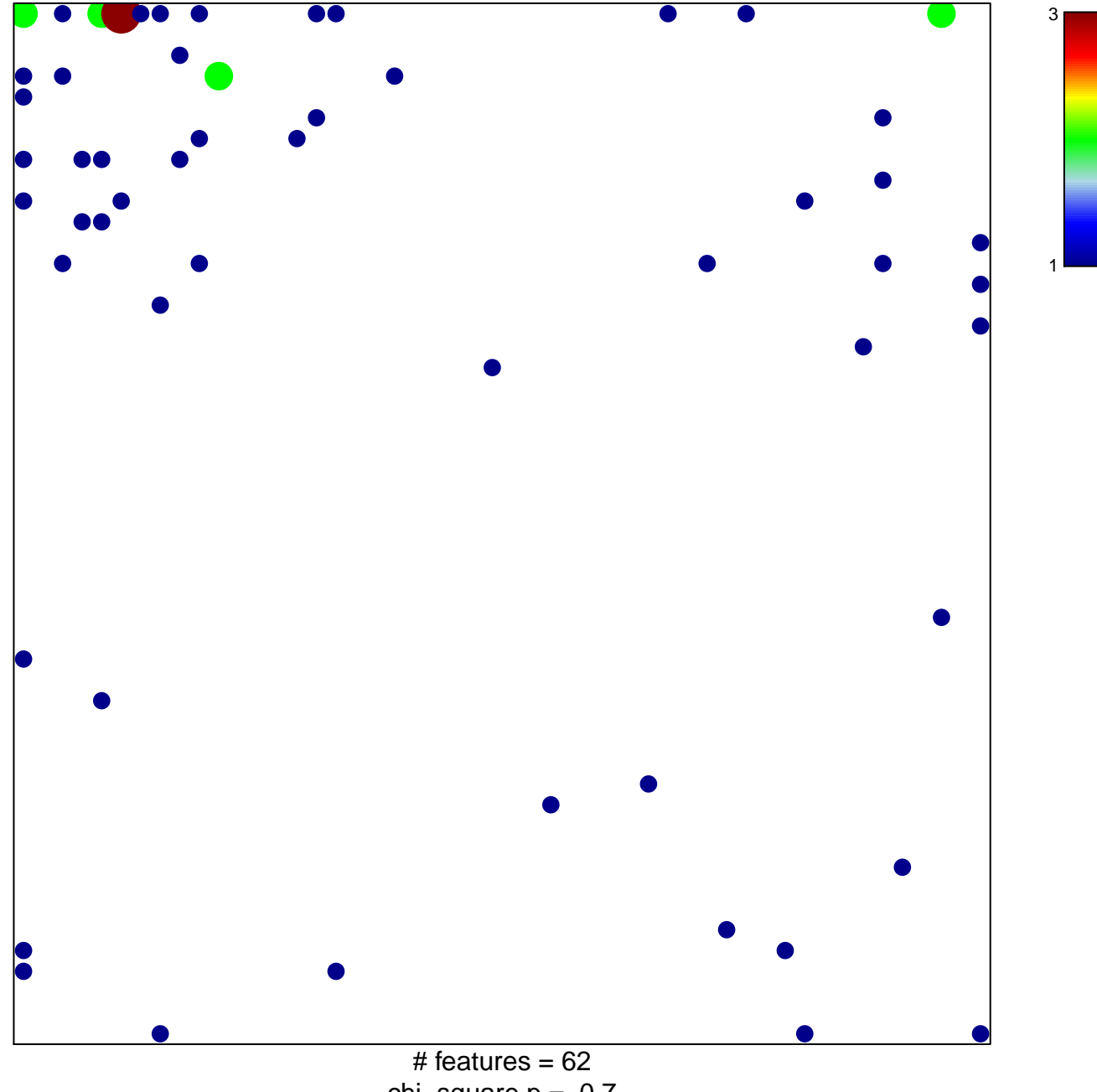

chi-square  $p = 0.7$ 

## **RHODES\_CANCER\_META\_SIGNATURE**

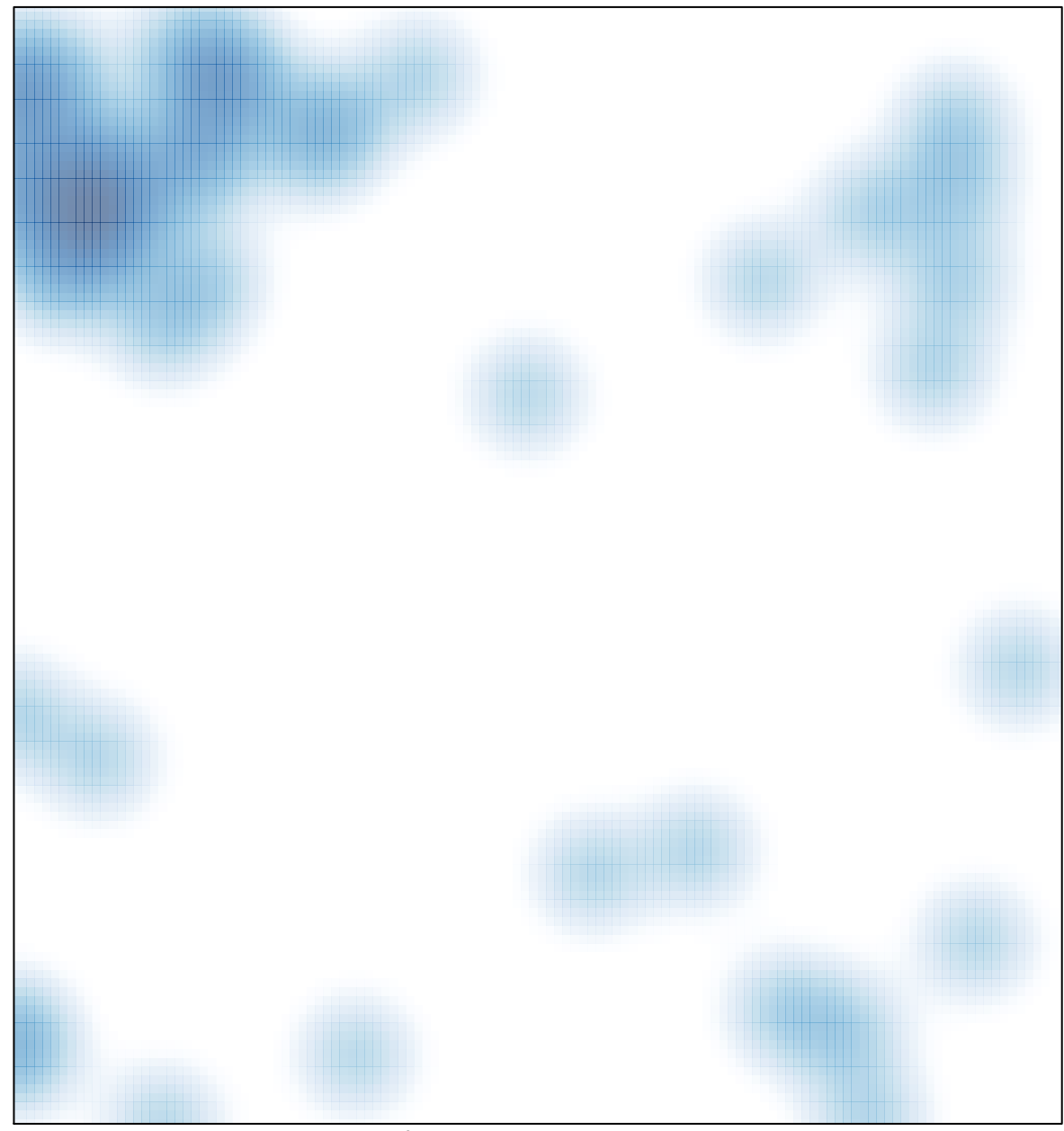

# features =  $62$ , max =  $3$